Homework-2

# Error and Flow Control Simulation on Point-to-Point Link

#### Simulation Program Example

## One-way Go-Back-N + Sliding-Window

- Success: ACK
- Failure: Timeout
- Assumption:
	- no processing time
	- no ACK error

## Event-driven Simulation

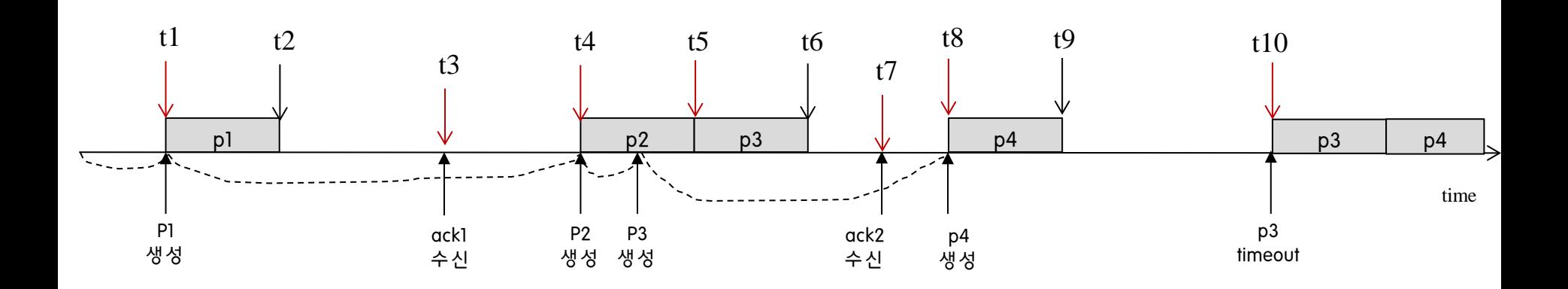

## Simulation Parameters

- **Input Parameters** 
	- Sliding-Window Size: W
	- Packet arrival process: Poisson with rate *λ*

 $Pr{X \le t} = 1 - e^{-\lambda t}$  $e^{-\lambda t} = x$ , which is a random number between 0 and 1  $-\lambda t = \log_e(x)$  $t = -\frac{1}{\lambda} \log_e \text{ (random)}$ 

time

*X*

packet inter-arrival time: exponential distribution

 $-\frac{1}{\lambda} \ln(x)$ , where *x* is a random number between 0 and 1.

- $-$  Packet transmission time:  $t_{pk}$
- Packet(*i.e*., frame) transmission error probability: p
- Ratio of link propagation time to packet transmission time:  $\alpha$ (Link propagation delay: t\_pro =  $a \times t$ \_pk)
- $-$  Under load condition:  $W < 2a+1$
- Performance Measures (Outputs)
	- Packet transmission delay
	- Utilization

## Simulation Flow Chart

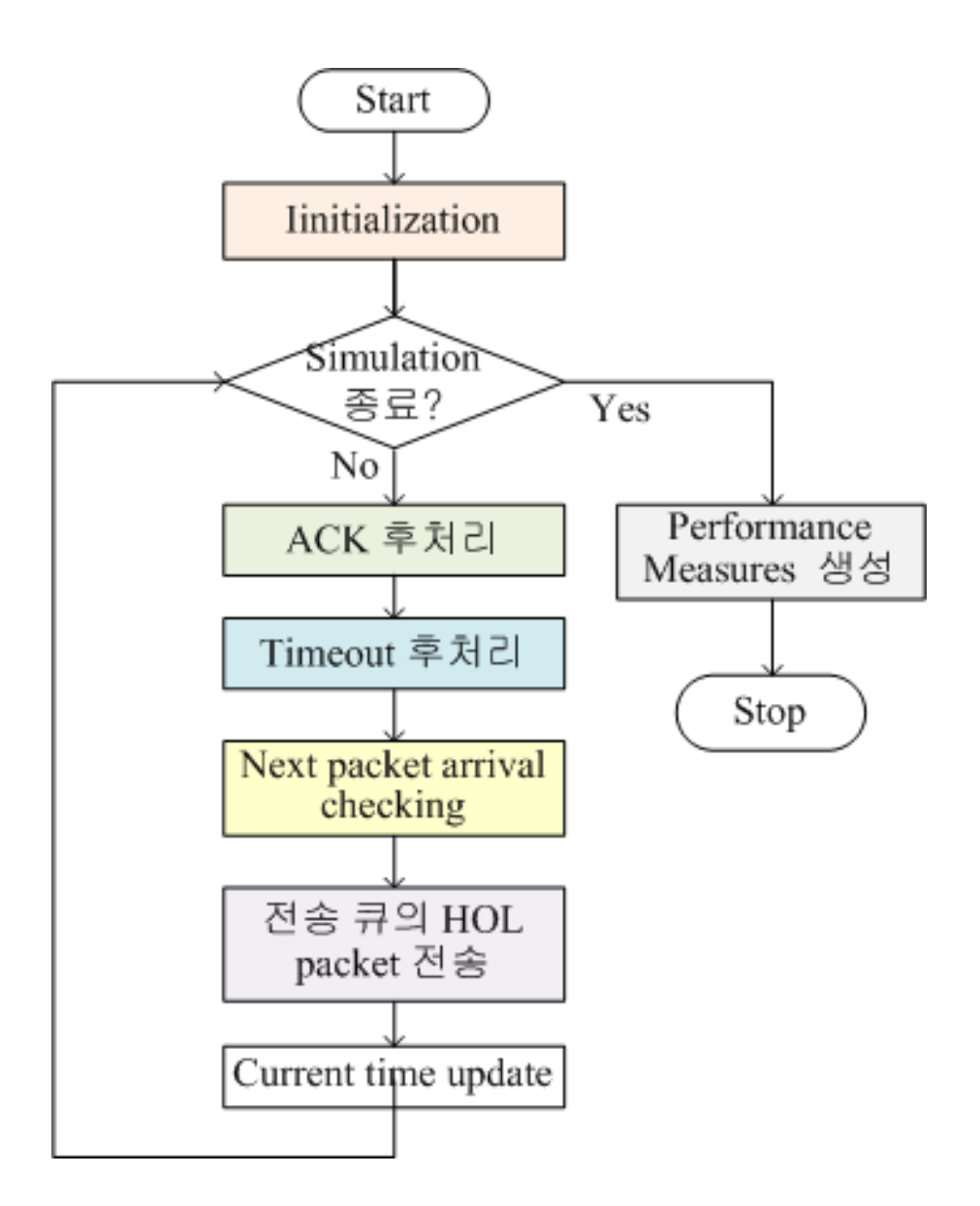

#### sn gentm sn ack\_rtm link • sn: sequence number • gentm: generation (arrival ) time of a packet t\_out: timeout • sn: sequence number ack rtm: reception time of an ACK at sender Data-Packet Queue Structure | ACK Queue Structure WO front-WQ\_rear AQ\_front AQ rear NULL struct pk\_list{ long sn; double gentm; double t out; struct pk list \*link; } typedef struct pk\_list DataQue; DataQue WQ\_front, WQ\_rear; DataQue TransitQ front, TransitQ rear; struct ack\_list{ long sn; double ack\_rtm; struct ack list \*link; } typedef struct ack\_list AckQue; AckQue AQ front, AQ rear; TransitQ front TransitQ rear NULL [ 전송했지만 ACK를 아직 받지 못한 패킷] [ 전송되기를 기다리고 있는 패킷 ] t\_out l link [ 수신측에서 보냈지만 아직 송신측에서 처리 되지 않는 ACK]

NULL

```
#include <sidio.h
>
\#include \ltstd.lib>#include <math.h
>
     …
struct pk_list
{
  long sn
;
   double gentm, timeout;
  struct pk list *link;
}
typedef struct pk_list DataQue; 
DataQue WQ_front, WQ_rear;
DataQue TranitQ front, TransitQ rear
struct ack_list
{
 long sn
;
  double ack_rtm
;
  struct ack list *link;
```

```
}
typedef struct ack_list AckQue; 
AckQue AQ_front, AQ_rear
;
```

```
long seq n=0; transit pknum=0;
long next acksn=0;
double cur_tm, next_pk_gentm
;
double t_pknum=0, t_delay=0;
```
Input Parameters long N; double timeout\_len; int W; float a, t\_pk, t\_pro; float lamba, p; 시뮬레이션 시간: 처리되는 패킷 수

float random(void); void pk\_gen(double); void suc\_transmission(long); void re\_transmit(void); void transmit\_pk(void); void receive pk(long, double); void enque\_Ack(long ) void cur\_tm\_update(void); void print\_performance\_measure(void) ;

…<br>…

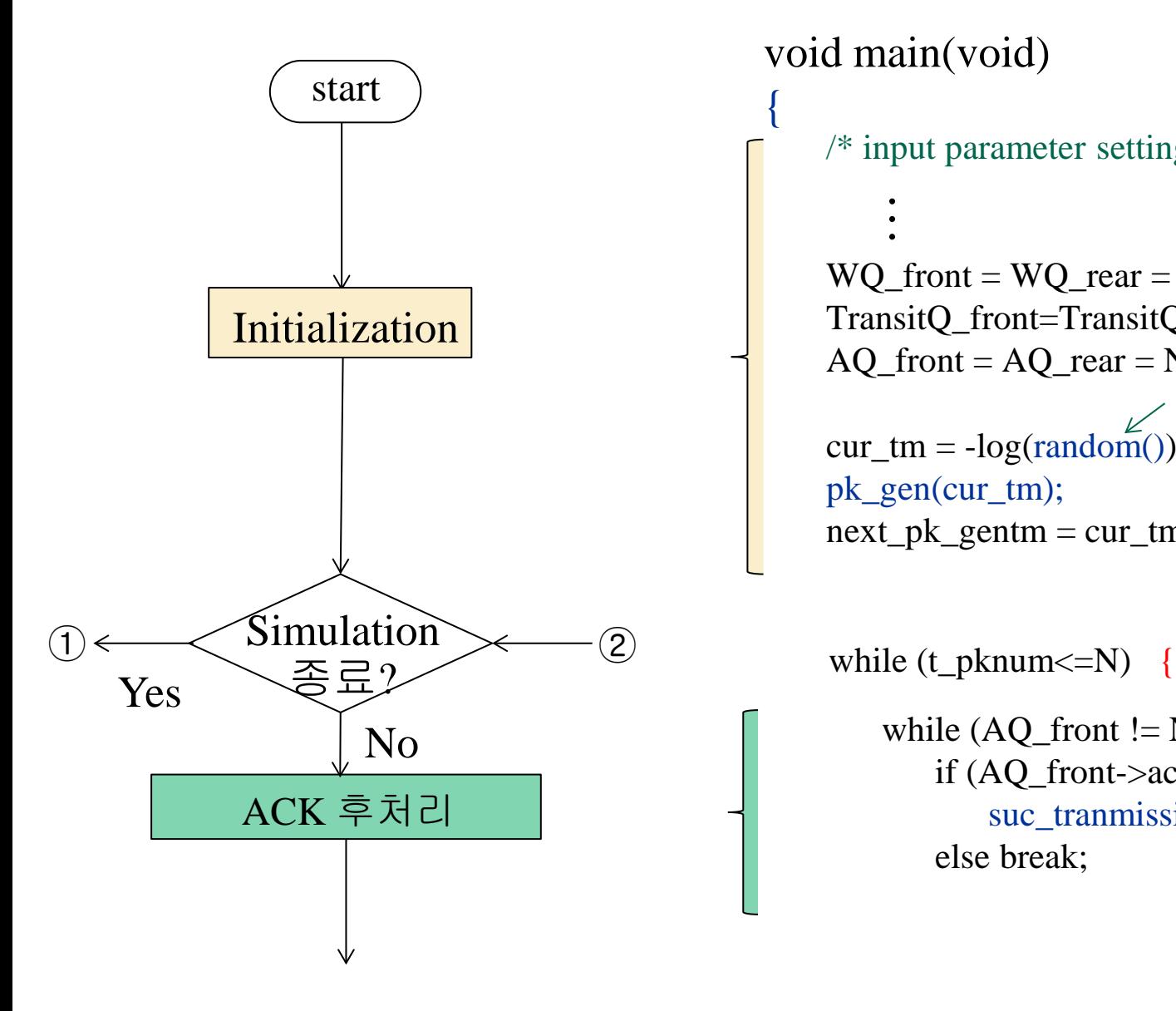

#### void main(void)

…<br>…

/\* input parameter setting \*/

WQ front = WQ rear = NULL; TransitQ\_front=TransitQ\_rear=NULL;  $AQ_front = AQ_frear = NULL;$  $cur\_tm = -log(random())/lambda;$ 0과 1 사이의 난수발생함수

pk\_gen(cur\_tm); next\_pk\_gentm = cur\_tm -log(random())/lambda; packet inter-generation time

while  $(AQ \text{ front } != \text{NULL})$ if  $(AQ_{\text{front}-\text{ack\_rtm} \leq -\text{cur}_{\text{tm}})$ suc\_tranmission(AQ\_front->sn) else break;

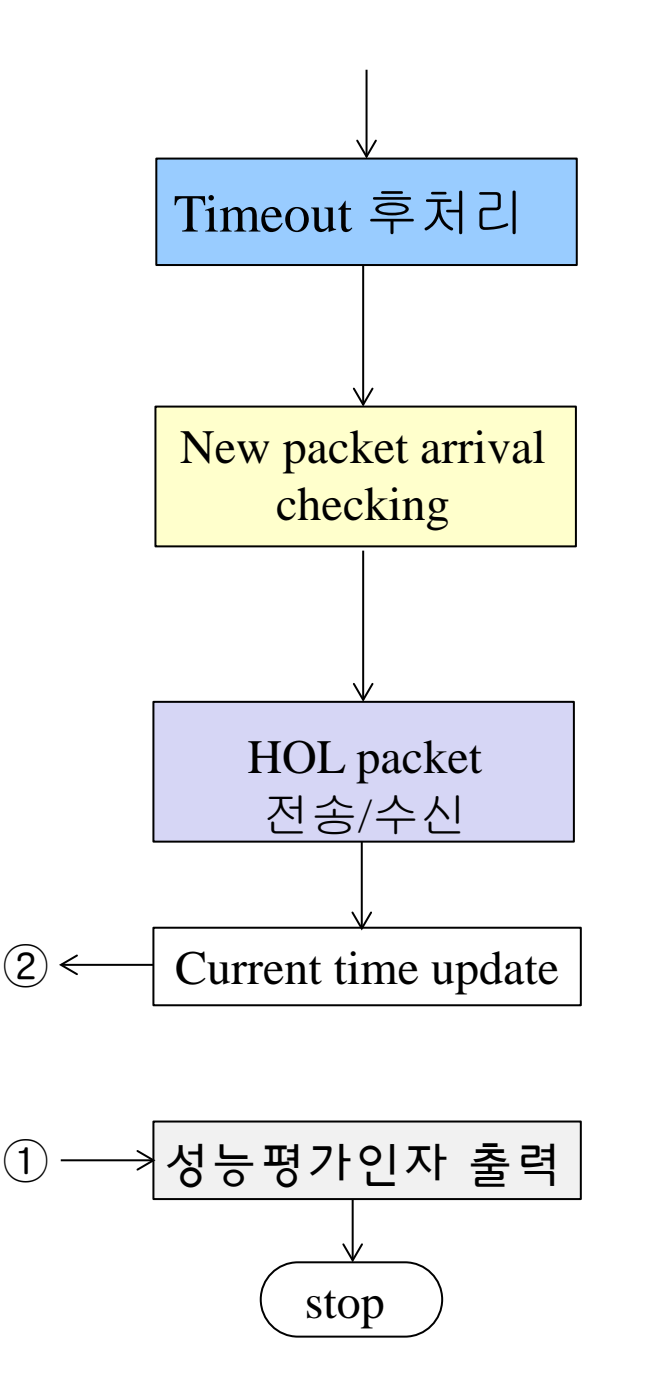

 $if$  (TransitQ\_front != NULL) if  $(TransitQ_front~>t_out \leq cur_fm)$ re\_transmit();

while  $(new_tpk\_gentm \leq cur_tm)$  { pk\_gen(next\_pk\_gentm);  $next\_pk\_gentm += -log(random())/lambda;$ }

if ((WQ\_front != NULL) && (transit\_pknum <W)) { transmit\_pk(); receive\_pk(TransitQ\_rear->sn, TransitQ\_rear->gentm); }

cur\_tm\_update();

}

 $/*$  simulation loop  $*/$ 

print\_performance\_measure();

```
 void pk_gen(double tm)
\{ DataQue *ptr;
     ptr = malloc(sizeof(DataQue));ptr\rightarrow sn = seq_n;ptr\rightarrow\text{gentm} = tm;ptr > link = NULL;
     seq_n++;if (WQ front == NULL)
          WQ_{\text{front}} = ptr else WQ_rear->link = ptr;
     WQ_{\text{r}} rear = ptr;
 }
           sn gentm t_out link
       - 생성된 패킷을 WQ의 맨 뒤에
          삽입
ptr
```

```
void suc_transmission(long sn)
    DataQue *ptr;
    AckQue *aptr;
   ptr = TransitO front;
   if (ptr->sn == sn) {
      TransitQ_front = TransitQ_front->link;
      if (TransitQ_front == NULL)
          TransitQ rear = NULL;
       free(ptr);
       transit_pknum--; }
```

```
aptr = AQ front;
 AQ_front=aptr->link;
if (AQ_front == NULL) AQ_rear = NULL;
free(aptr);
```
{

```
[ACK 수신: 패킷의 성공적 전송을 의미]
- ack를 받은 패킷: Transit_Q에서 제거
- Transit Q에 있는 패킷 수: 1 감소
```

```
- 수신한 ACK: AQ에서 제거
```

```
void re_transmit(void)
```
{

}

```
TransitO rear->link=WO front;
 if (WQ_front==NULL) 
     WQ rear=TransitQ rear;
WO front=TransitQ front;
 TransitQ_front = TransitQ_rear=NULL;
```

```
 transit_pknum=0;
```
- Transit Q의 모든 패킷을 WQ의 앞에 삽입
- Tansit Q: empty
- transit\_pknum=0

```
void transmit_pk(void)
```
DataQue ptr;

```
cur tm+=t pk;
WO front->t_out=cur_tm+timeout_len;
```
 ptr=WQ\_front; WQ\_front = WQ\_front->link; if (WQ\_front==NULL) WQ\_rear=NULL; if (TransitQ\_front==NULL) TransitQ\_front=ptr else TransitQ\_rear->link=ptr; ptr->link=NULL; TransitQ rear=ptr;

```
 transit_pknum++;
```

```
}
```
{

```
[ WQ의 첫 패킷 전송]
- current time update
- 막 전송한 패킷의 timeout 시간 설정
- 전송한 패킷을 WQ에서 Tranit Q의 맨 뒤로 이동
- Transit Q에 있는 패킷 수: 1 증가
```

```
 void receive_pk(long seqn, double gtm)
 {
 if (random() > p) 
// 전송성공?
     if (next_acksn == seqn) {
       t_delay += cur_tm+t_pro –gtm;
        t_pknum++;
       next_acksn++;
        enque_Ack(seqn);
      }
 }
[Receiver 작업]
- 수신된 패킷: error 발생 유무 check
- 순서에 맞는 패킷인지 check
- 누적 패킷지연: 수신 패킷의 지연시간 추가
- 누적패킷 수: 1증가
```
- Ack 생성하여 AQ의 뒤에 삽입하는 함수 call

```
void enque_Ack(long seqn)
\{ AckQue *ack_ptr;
   ack ptr = malloc(sizeof(AckQue));ack\_ptr\text{-}sn = seqn;ack\_ptr->ack__rtm = cur\_tm + 2*t\_pro;ack\_ptr ->link = NULL;
   if (AO front == NULL)
          AQ_front = ack_ptr;else AQ rear->link = ack ptr;
   AQ<sub>__</sub> rear = ack<sub>__</sub>ptr;}
```
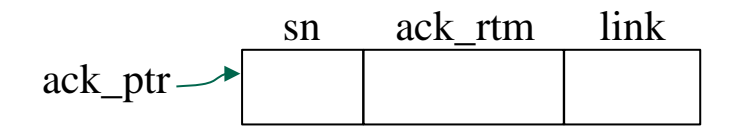

```
- Ack 패킷을 생성
- AQ의 맨 뒤에 삽입
```

```
void cur tm_update(void)
{
    double tm;
   if ((WQ\rightarrow front != NULL) \&\&\ (transit_pknum<W)) return;
    else 
\left\{\begin{array}{c} \end{array}\right\}if (AQ_{\text{front}} == NULL) tm=next_pk_gentm
         else if (AQ_front->ack_rtm<next_pk_gentm)
               tm=AQ_front->ack_rtm
         else tm=next_pk_gentm;
        if (TransitQ front != NULL)
            if (TransitQ_front->t_out<tm) 
                tm=TransitQ_front->t_out;
         if (tm>cur_tm) cur_tm=tm;
 }
} 
                          \hat{\ }Ack 수신, new packet 생성, timeout 중
                          가장 일찍 발생한 event 시간: tm
                                              이미 생성되어 전송을 기다리고 있는 패킷 존재하고
                                              window가 닫히지 않았다면: 현재 시간을 그대로 유지
```

```
void print_performance_measure(void)
```

```
 double util;
 double m_delay;
```
…<br>…

 $\{$ 

}

```
 m_delay = t_delay/t_pknum;
util = (t_\text{pknum} * t_\text{pk}) / \text{simul\_tm};
```

```
 /* print input parameters and 
   performance measures */
```

```
 float random(void)
\{ float rn; 
     /* random number generation 
       between 0 and 1 \frac{*}{ }return(rn);
  } 
                 …<br>…
```
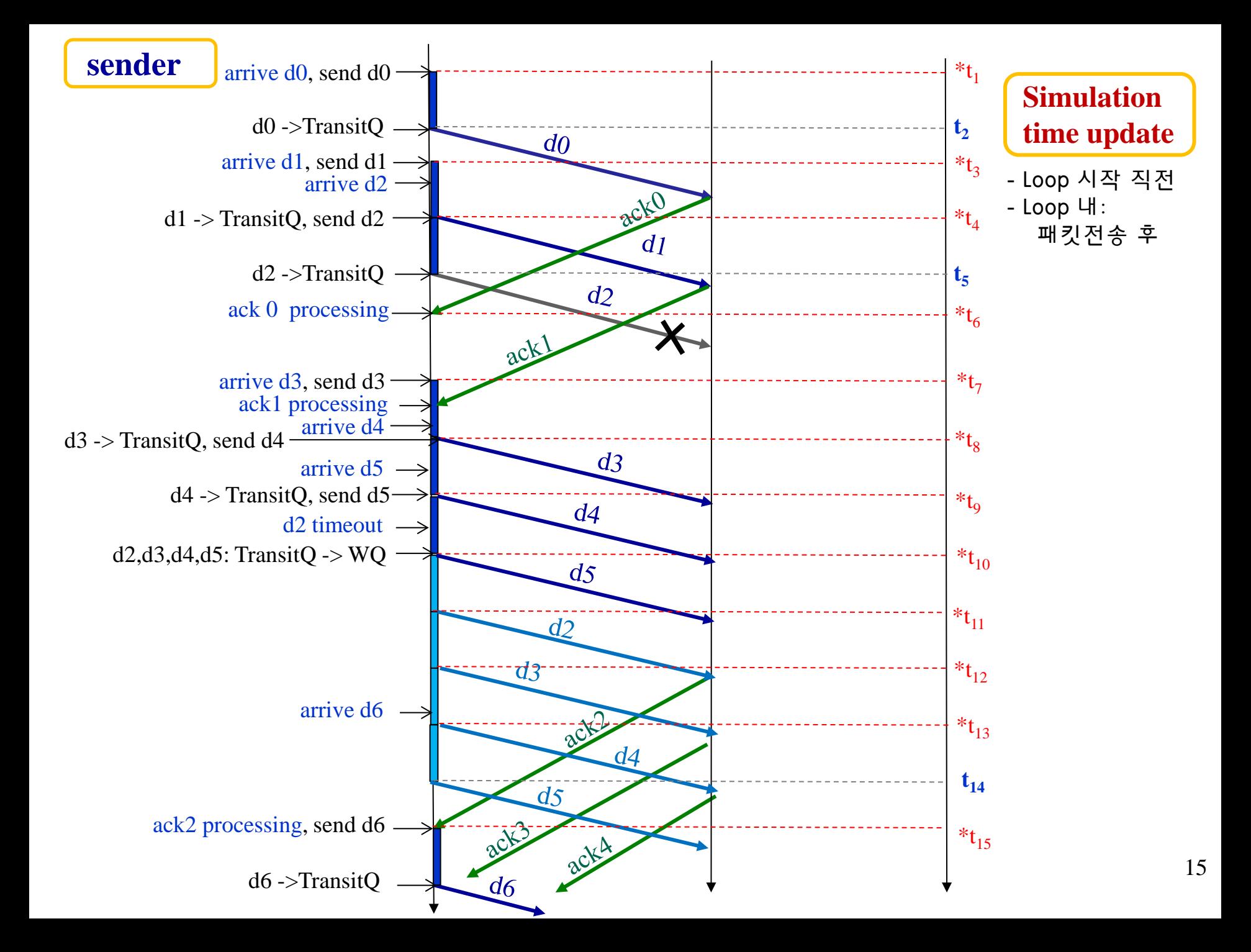

### Homework 2

### Performance comparison between Go-back-N and Selective Repeat by simulation

- When successfully receiving a data frame, the receiver sends ACK (nothing for erroneous data frame)
- Transmission failure of data frame or ACK frame: the sender does not receive ACK until the timer expires
- Assumption:
	- no processing time

#### Homework-2

- Report
	- Introduction
	- Scheme description
	- Performance parameters (*W*, *a*, *λ*, *p*<sub>data</sub>, *p*<sub>ack</sub>)
	- Performance comparison
		- performance tables
		- **discussion**
- 기한:

## Performance Tables

- For load conditions (low, medium, heavy)

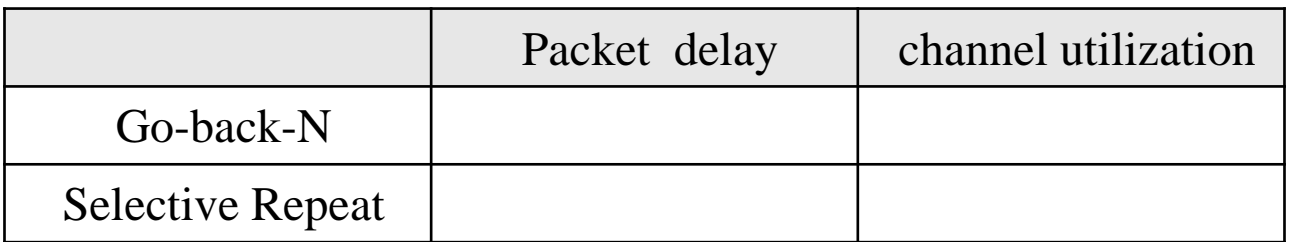

### SR (ACK error) Example

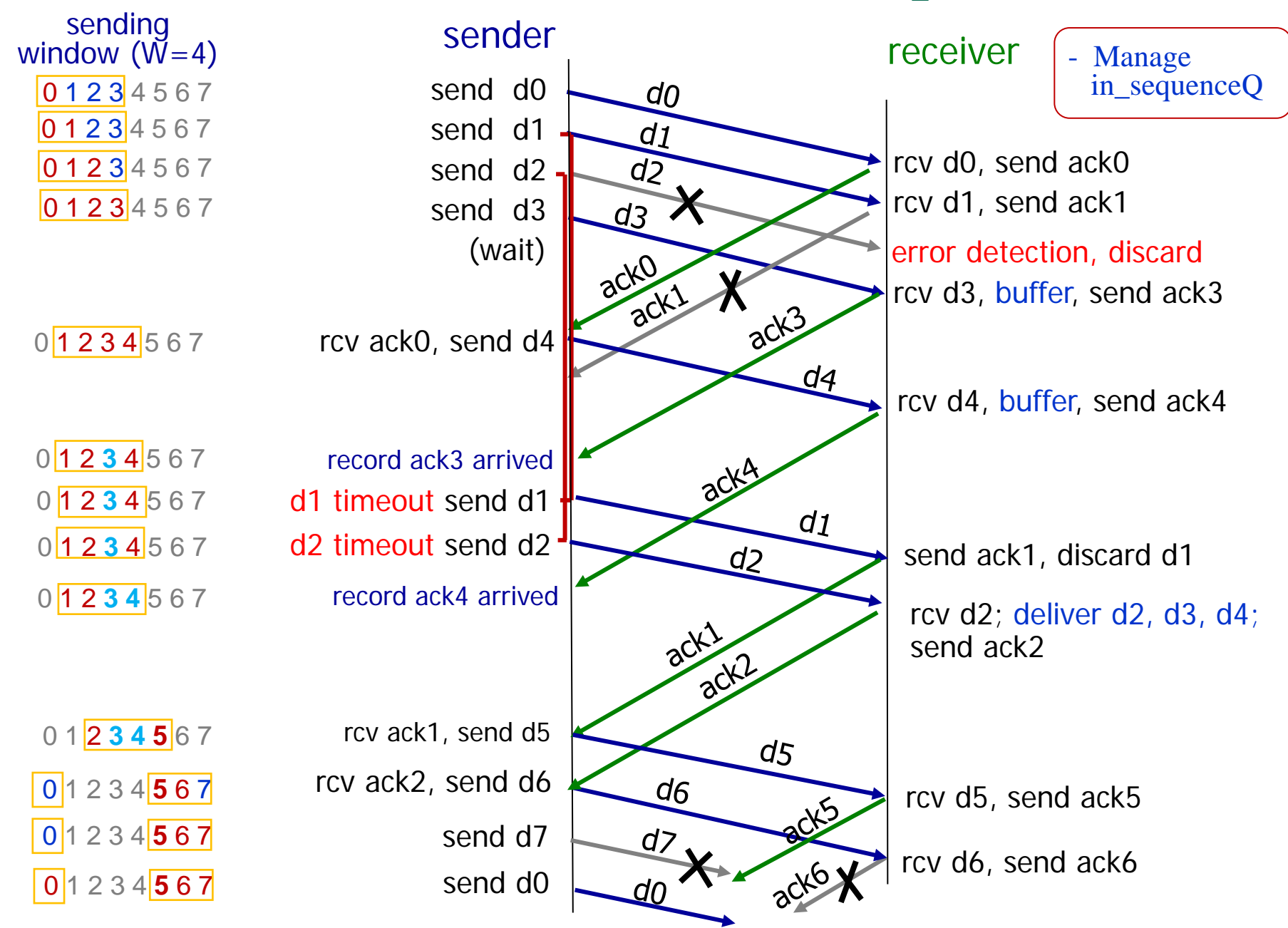